mostrando principalmente alguns *canyons* no final da plataforma início do talude um rio chegando na costa marítima, corrente no sopé do talude e alguns domos de sal na bacia (figura 5.43).

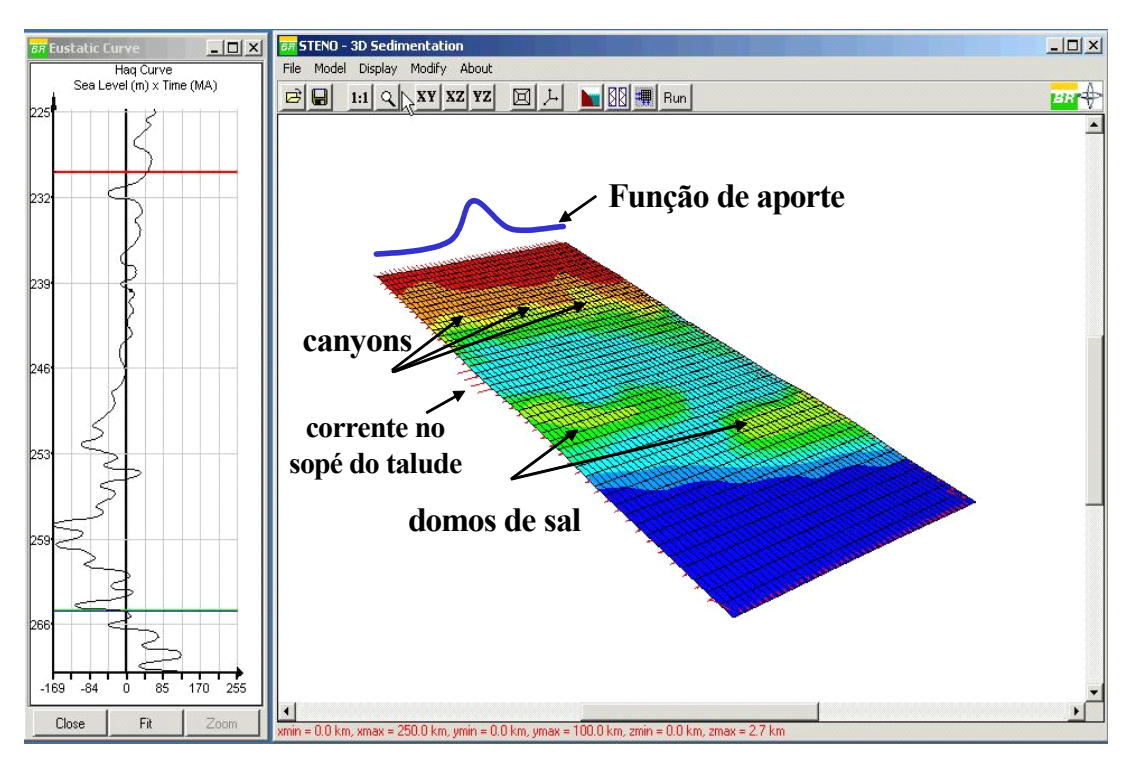

Figura 5.43: Batimetria e características do exemplo 4.

O tempo inicial da simulação foi de -265 Ma, o tempo final foi de -230 Ma. O passo escolhido foi de 4 Ma, totalizando uma simulação de 8 passos. As figuras 5.44 e 5.45 mostram respectivamente o primeiro passo da simulação e suas linhas de correntes. As figuras 5.46, 5.47, 5.48, 5.49, 5.50, 5.51 e 5.52 mostram os próximos passos da simulação com os sedimentos depositados.

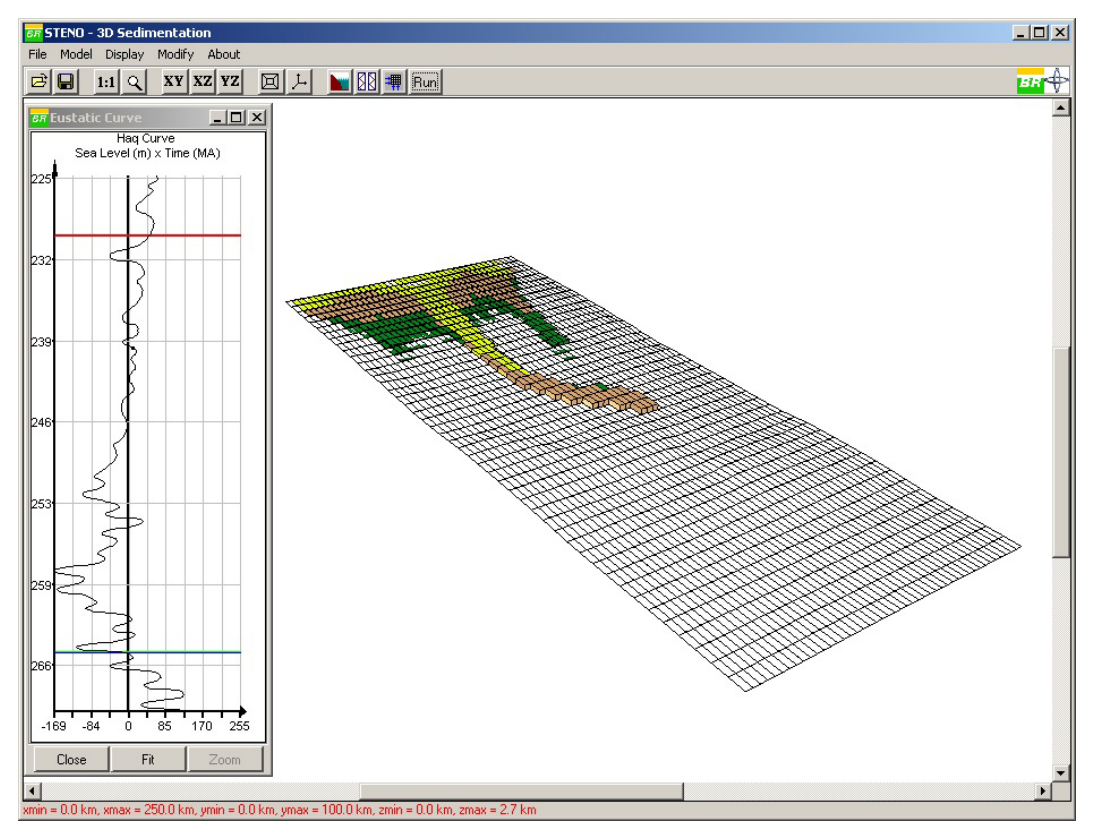

Figura 5.44: Primeiro passo da simulação.

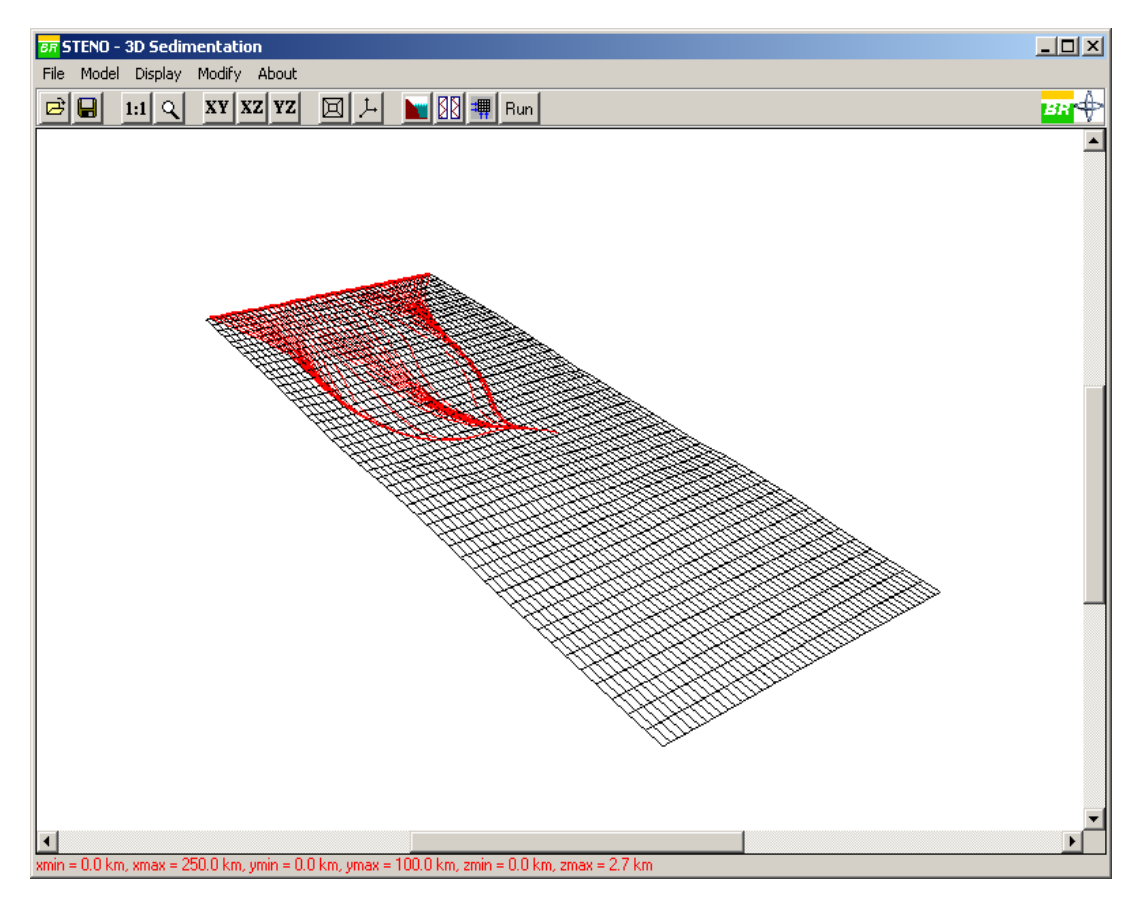

Figura 5.45: Linhas de correntes do primeiro passo da simulação.